# 15-122: Principles of Imperative Computation, Spring 2011 Assignment 4: Data Structure Design, Memory Layout, and Amortization

William Lovas (wlovas@cs) Bill Zorn

Out: Wednesday, June 1, 2011 Due: Monday, June 6, 2011 (Written part: before lecture, Programming part: 11:59 pm)

# **1 Written: Potpourri (20 points)**

The written portion of this week's homework will give you some practice working with amortized analysis, memory management, debugging, and recursion. You can either type up your solutions or write them *neatly* by hand, and you should submit your work in class on the due date just before lecture begins. Please remember to *staple* your written homework before submission.

# **1.1 Amortized Analysis**

We can implement a queue using two stacks, an in stack and an out stack.

- An empty queue is one where both the in stack and the out stack are empty.
- To enqueue an element, simply push it onto the in stack.
- To dequeue an element, pop one from the out stack—but if the out stack is empty, first reverse the contents of the in stack onto the out stack.

**Exercise 1** (6 pts)**.** Consider the run-time complexity of the enq and deq operations for such a queue.

(a) How many stack operations are needed, in the worst case, for a single enq or deq operation on a queue of size *n*?

(b) How many stack operations are needed, in the worst case, for a sequence of *k* enq or deq operations, starting from an empty queue? Use amortized analysis to justify your answer.

## **1.2 Memory Management**

Constant factors can influence the memory efficiency of data structures and algorithms, even if the asymptotic complexity is the same. For example, a stack can be internally implemented in multiple ways without changing the interface functions you use to manipulate it. The implementation we saw in class uses linked lists:

```
struct list_stack {
  struct list_node* top;
  struct list_node* bottom;
};
struct list_node {
  elem data;
  struct list_node* next;
};
```
Another possible implementation uses unbounded arrays instead:

```
struct uba_stack {
        struct ubarray * U;
};
struct ubarray {
    int limit; \frac{1}{2} /* limit > 0 */
     int size; \frac{1}{2} \frac{1}{2} \frac{1}{2} \frac{1}{2} \frac{1}{2} \frac{1}{2} \frac{1}{2} \frac{1}{2} \frac{1}{2} \frac{1}{2} \frac{1}{2} \frac{1}{2} \frac{1}{2} \frac{1}{2} \frac{1}{2} \frac{1}{2} \frac{1}{2} \frac{1}{2} \frac{1}{2} \frac{1}{2} \frac{1}{2} elem[] elems; /* \length(elems) == limit */
};
```
Assume for the moment that both stack implementations store characters as their data elements: typedef char elem has been defined previously in the code. Recall that in  $C_0$ , a char is represented using 8 bits, a pointer is represented using 64 bits, and an int is represented using 32 bits. An array of characters of size *n* takes exactly 8*n* + 64 bits—8*n* for the characters and 32 bits each for two ints: one to record the length of the array and one to record the size of its elements. The size of a struct is the sum of the sizes of its elements.

**Exercise 2** (4 pts)**.** Consider some program that uses a stack of characters. If the program can allocate only 1 MB (2<sup>20</sup> bytes, or  $8\times 2^{20}$  bits) of memory for this stack, what is the maximum number of characters that it can store using a struct list\_stack? How about using a struct uba\_stack? (Show your work.)

# **1.3 Debugging**

The following helper function is intended to take a structure cell containing a stack of strings and print it out, along with some general identifying information about it. You may assume that the code compiles, that type elem is defined as string, and that stacks are implemented using linked lists as in lecture.

```
typedef struct wordcell * cell;
struct wordcell {
  int ID;
  int size;
  stack words;
};
bool is_cell(cell W) {
  if (W == NULL) return false;
  if (! (0 <= W->ID && W->ID < 1000)) return false;
  return (W\rightarrow words == NULL && W\rightarrow size == 0)|| (is_stack(W->words) && stack_size(W->words) == W->size);
}
void printcell(cell W)
//@requires is_cell(W);
{
  print("Cell: ");    printint(W->ID);    print("\n");
  print("size: ");    printint(W->size);    print("\n");
  list place = W\rightarrowwords->top;
  while (place != W->words->bottom) {
    println(place->data);
    place = place->next;
  }
}
```
### **Exercise 3** (4 pts)**.**

- (a) Devise a test case that causes printcell to segmentation fault. You may write out this case as a short main() function. Assume that the program is compiled with the -d flag, and that a contract failure is different from a segmentation fault. **Hint:** What are all the ways a segmentation fault can occur in a  $C_0$  program?
- (b) Change printcell so that this case does not cause a segmentation fault. The specification function is\_cell is correct—do not change it! **Hint:** Your change should not affect more than a few lines.

# **1.4 Recursion**

**Exercise 4** (6 pts)**.** Recursive functions can be used to construct data structures of recursive type, like linked lists. For the following exercise, you may assume a function int list\_length(struct list\_node\* L) which has the property that  $list_length(NULL) == 0$  and a list\_cons function which adds one element to the front of a linked list.

```
struct list_node* list_cons(elem x, struct list_node* xs)
//@ensures list_length(\result) == list_length(xs) + 1;{
    struct list_node* res = alloc(struct list_node);
   res->data = x; res->next = xs;
   return res;
}
```
(a) Write a recursive function matching the following specification:

```
struct list_node* from(int start, int end)
  //@requires start <= end;
  //@ensures list_length(\result) == end - start;
  ;
```
The result of a call like  $from(1, n)$  should be a list containing the numbers from 1 to *n* − 1 in order, terminated by a NULL pointer:

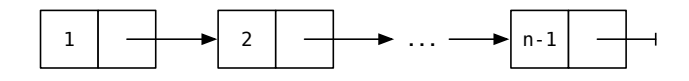

(For this problem, the type elem is defined to be int.)

(b) Prove that if the pre-condition holds, the returned result satisfies the postcondition. When reasoning inside the body of a function *f*, if you *know* that the pre-condition of a recursive call to *f* holds before the call, you may *assume* the post-condition of that call holds after the call.

# **2 Programming: Implementing a Text Editor (30 points)**

In the programming portion of this week's assignment, you'll practice a bit of data structure design by implementing the core data structure for a text editor: the edit buffer. Using contracts to guide your coding is a major theme, so be sure to *read the specifications carefully*—you'll thank yourself later!

You should submit your code electronically by 11:59 pm on the due date. Detailed submission instructions can be found below.

**Starter code.** Download the file hw4-starter.zip from the course website. It contains definitions of the edit buffer data structures (gapbuf.c0 and tbuf.c0) and some code for visualizing them (visuals.c0), which you may find useful for testing your implementation.

**Compiling and running.** Compile and test your code using either cc0 or coin. Don't forget to include the -d switch to enable dynamic checking of contracts!

For details on how we will compile your code, see the file COMPILING.txt included in the starter code. **Warning:** *You will lose credit if your code does not compile.*

**Submitting.** Once you've completed some files, you can submit them by running the command

handin -a hw4 <file1>.c0 ... <fileN>.c0

You can submit files as many times as you like and in any order. When we grade your assignment, we will consider the most recent version of each file submitted before the due date. If you get any errors while trying to submit your code, you should contact the course staff immediately.

The submission verifier framework for this assignment will check *only* that your code compiles: you are responsible for testing your code thoroughly!

**Annotations.** Be sure to include appropriate //@requires,//@ensures, //@assert, and //@loop\_invariant annotations in your program. You should write these as you are writing the code rather than after you're done: documenting your code as you go along will help you reason about what it should be doing, and thus help you write code that is both clearer and more correct. **Annotations are part of your score for the programming problems; you will not receive maximum credit if your annotations are weak or missing.**

**Style.** Strive to write code with *good style*: indent every line of a block to the same level, use descriptive variable names, keep lines to 80 characters or fewer, document your code with comments, etc. We will read your code when we grade it, and good style is sure to earn our good graces. Feel free to ask on the course bboard (academic.cs.15-122) if you're unsure of what constitutes good style.

# **2.1 Text Bu**ff**er Primer**

A *text bu*ff*er*is an abstract data type for representing the contents of a text editor's edit buffer. In this assignment, you will explore several possible representations of a text buffer, eventually settling on one that strikes a nice balance between space efficiency and time efficiency.

A text buffer may be visualized as a sequence of characters with a distinguished *cursor* position. For instance, we might write "ab|cdef" for a text buffer containing the characters *a* through *f* with the cursor between the *b* and the *c*. Text buffers may allow a variety of editing operations to be performed on them; for the purposes of this assignment, we'll consider text buffers that implement four operations: move forward a character, move backward a character, insert a character, and delete a character.

```
typedef struct tbuf * tbuf;
void forward_char(tbuf B);
void backward_char(tbuf B);
void insert_char(tbuf B, char c);
void delete_char(tbuf B);
```
If B refers to a text buffer representing ab|cdef, the effect of each of these operations can be illustrated by the following examples:

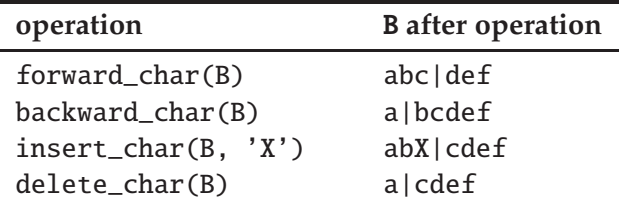

Your goal by the end of the assignment is to implement these operations based on a representation of a text buffer as a *doubly-linked list* of *gap bu*ff*ers*.

## **2.2 Gap Bu**ff**ers (**gapbuf.c0**)**

One typical data structure used to implement an edit buffer is a *gap bu*ff*er*. A gap buffer is a generalization of an unbounded array: whereas an unbounded array allows for efficient addition and deletion of elements from the end only, a gap buffer allows efficient addition and deletion of elements from a *gap* somewhere in the middle. In addition, the gap buffer offers efficient operations to move the gap to the left and to the right.

A gap buffer is represented in memory by an array of elements stored along with its size (limit) and two integers representing the beginning (inclusive, gap start) and end (exclusive, gap end) of the gap (see Figure [1\)](#page-6-0).

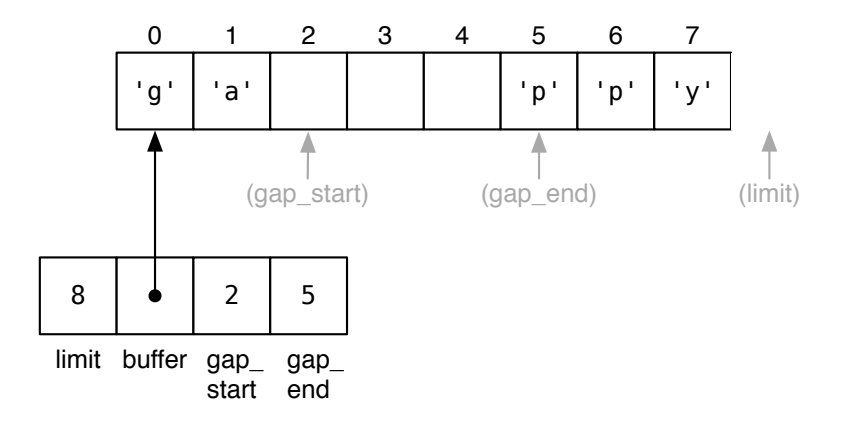

<span id="page-6-0"></span>Figure 1: A gap buffer in memory.

```
typedef struct gapbuf * gapbuf;
struct gapbuf {
    int limit; / \frac{1}{2} limit > 0 \frac{1}{2}/
    char[] buffer; \frac{1}{x} \leq \frac{1}{x} /* \length(buffer) == limit */
    int gap_start; \frac{1}{2} /* 0 <= gap_start */
    int gap_end; \frac{1}{x} <= gap_end <= limit */
};
```
A valid gap buffer is non-NULL, has a strictly positive limit which correctly describes the size of its array, and has a gap\_start and gap\_end which are valid for the array.

**Task 1** (3 pts)**.** Implement a specification function bool is\_gapbuf(gapbuf G) formalizing the gap buffer data structure invariants.

For the case of a gap buffer representing an edit buffer, the elements are characters, and we can visualize the gap buffer as a string of characters with a gap in the middle:

```
the s[..]pace race
```
The above represents a gap buffer of size 16 containing the string "the space race", with the gap situated between the "s" and the "p" in "space". To delete a character, we simply expand the gap:

the [...]pace race

To move the gap, we copy a character across it:

the p[...]ace race

To insert a character, we write it into the gap, shrinking it by one:

the pe[..]ace race

The gap can be at the left end of the buffer,

[...]mineshaft gap

or at the right end of the buffer,

```
minecraft gap[...]
```
and a buffer can be empty,

[................]

or it can be full,

mind the ga[]p sir

**Task 2** (2 pts)**.** Implement the following utility functions on gap buffers:

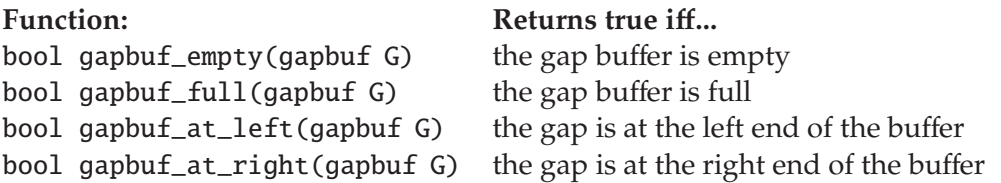

**Task 3** (5 pts)**.** Implement the following interface functions for manipulating gap buffers:

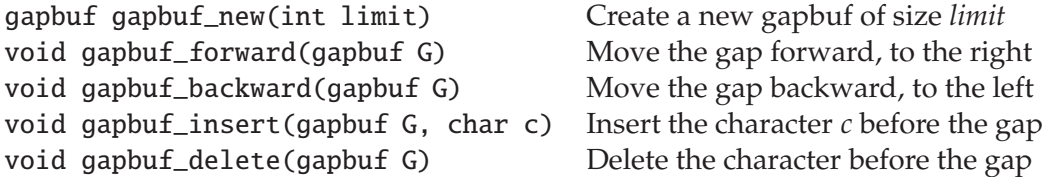

If an operation cannot be performed (e.g., moving the gap backward when it's already at the left end), it should leave the gap buffer unchanged.

All functions should require and ensure the data structure invariants. Furthermore, the gap buffer returned by gapbuf\_new should be empty. Use these facts to help you write your code, and document them with appropriate assertions.

### **2.3 Doubly-Linked Lists (**tbuf.c0**)**

Another data structure that could be used to represent an edit buffer is a *doubly-linked list*. We have seen singly-linked lists used to represent stacks and queues—sequences of nodes, each node containing some data and a pointer to the next node—but such a structure cannot provide constant time insertions or deletion in the middle of the list. The nodes of a doubly-linked list contain a data field just like those of a singly-linked list, but in contrast, the doubly-linked nodes contain *two* pointers: one to the next element (next) and one to the *previous* (prev).

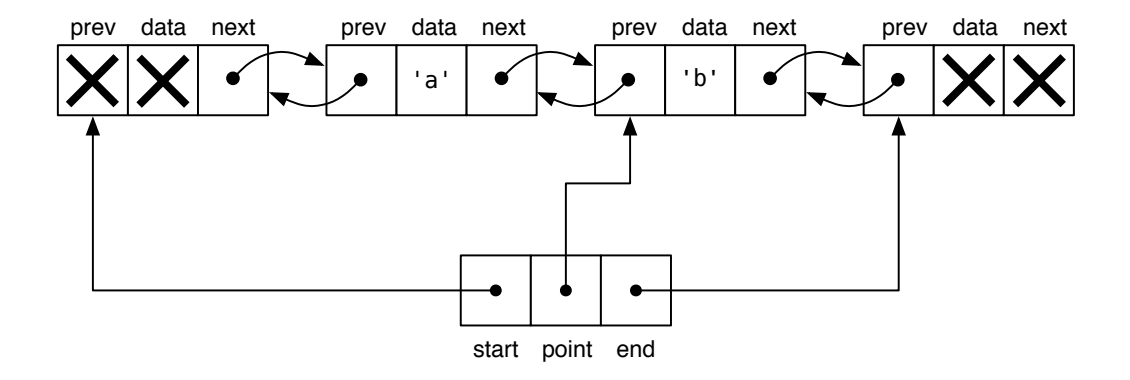

<span id="page-8-0"></span>Figure 2: An editable sequence as a doubly-linked list in memory.

An editable sequence is represented in memory by a doubly-linked list and three pointers: one to the start of the sequence, one to the end of the sequence, and one to the distinguished point node where updates may take place (see Figure [2\)](#page-8-0). We employ our usual trick of terminating the list with "dummy" nodes whose contents we never inspect.

```
typedef struct dll * dll;
struct dll {
    elem data;
    dll next;
    dll prev;
};
typedef struct tbuf * tbuf;
struct tbuf {
    dll start;
    dll point;
    dll end;
};
```
We can visualize a well-formed doubly-linked list as the sequence of its data elements with terminator nodes at the end and one distinguished element.

\*\*  $\leftarrow \rightarrow 'a' \leftarrow \rightarrow 'b' \leftarrow \rightarrow$ \*\*

For now, we do not concern ourselves with the type of the data elements: basic doubly-linked list functions are agnostic to it anyway.

The key invariant in a well-formed doubly-linked list is that the next links proceed from the start node to the end node, passing point node along the way, and that the prev links mirror the next links. Additionally, we require that the point be a distinct node from both the start and the end nodes, i.e., that the list be non-empty.<sup>[1](#page-9-0)</sup>

**Task 4** (3 pts)**.** Write a specification function bool is\_linked(tbuf B) formalizing the linking invariants on a doubly-linked list text buffer. (You are not required to check for circularity, but you may find it useful to do so.)

**Task 5** (3 pts)**.** Implement the following utility functions on doubly-linked text buffers:

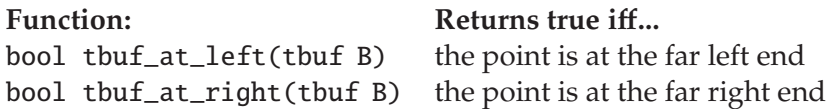

and the following interface functions for manipulating doubly-linked text buffers:

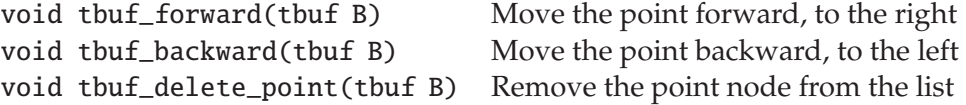

As above, if an operation cannot be performed, it should leave the text buffer unchanged. When deleting the point, the new point may be either to the right or to the left of the old one.

These functions should require and preserve the linking invariant you wrote above, and you should both document this fact and use it to help write the code. (Be especially careful when implementing deletion!)

#### **2.4 Putting It Together (**tbuf.c0**)**

While either gap buffers or doubly-linked lists of characters could be used to represent an edit buffer—and your implementations could easily be extended to implement the general edit buffer interface—neither strategy is particularly realistic. One large edit buffer requires the entire file contents to be stored in a single, contiguous block of memory, which can be difficult for large files, and furthermore, although all operations are amortized constant time, long pauses could still hamper interactivity. A doubly-linked list of single characters, while offering truly constant-time operations and allowing the file to be split across several chunks of memory, involves far too much space overhead at two pointers per character.

Instead, a more realistic strategy is to combine the two ideas by implementing a doubly-linked list of fixed-size gap buffers. The contents of a text buffer represented in this way is simply the concatenation of the contents of its requisite gap buffers, in order from the start to the end. When a gap buffer is full, we can split it in two:

<span id="page-9-0"></span><sup>&</sup>lt;sup>1</sup>And of course, for any of these to hold, several pointers must be non-NULL!

$$
\begin{array}{cc}\n\ast \ast < \-- \rightarrow & \boxed{\text{splitend}} & \boxed{splitend} \begin{array}{c}\n\ast \ast < \-- \rightarrow & \ast \ast \\
\ast \times & \leftarrow \-- > \text{split} \begin{array}{c}\n\ast \ast & \leftarrow \-- > \end{array}\n\end{array}
$$

and when one becomes empty, we can delete it:

\n
$$
\begin{aligned}\n & \text{***} & < \text{--}> \text{deletio[.]} < \text{--}> \boxed{n[ \dots \dots ]} < \text{--}> \end{aligned}
$$
\n

\n\n $\text{delete: **} < \text{--}> \boxed{\text{deletio[.]}} < \text{--}> \end{aligned}$ \n

To move, we use a combination of gap buffer motion and doubly-linked list motion:

$$
*** <--> just_a[.] <--> j[...]ump <--> **
$$
  

$$
move \leftarrow: ** <--> just_a[.] <--> [...]jump <--> **
$$
  

$$
move \leftarrow: ** <--> just_a[.]<--> [...]jump <--> **
$$

An invariant that arises from this representation is that a text buffer is always *aligned*: every gap buffer *before* the point is non-empty with its gap to the *right*, and every gap buffer *after* the point is non-empty with its gap to the *left*.

$$
\ast \ast \ \texttt{<<->} \ lawful[...] \ \texttt{<<->} \ level[c[] \ \texttt{<<->} \ [ \ \texttt{hao[} \ \ldots \ ]t \ ] \ \texttt{<<->} \ [ \ . \ ]ic\_good \ \texttt{<<->} \ \ast \ast
$$

Additionally, all the gap buffers are themselves well-formed, and they all have the same size (8 characters in the diagrams here, but you should use 16 for your implementation).

**Task 6** (3 pts)**.** Implement a specification function bool is\_aligned(tbuf B) formalizing the alignment invariant. Ensure that each gap buffer has size 16.

For a text buffer to be fully well-formed, it must either be the empty text buffer:

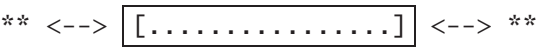

or it must be properly linked and aligned and have a non-empty point.

**Task 7** (3 pts)**.** Implement the following specification functions on text buffers:

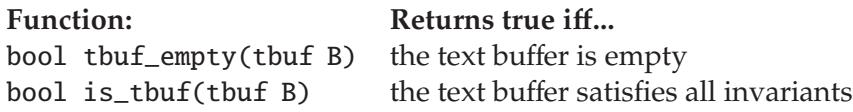

and a text buffer constructor:

```
tbuf tbuf_new() constructs a new, empty text buffer
```
(**Aside:** At this point, you might consider re-declaring the tbuf\_delete\_point function with a stronger contract: you can now give it a much more precise specification, and doing so will help you later! Think about what further invariants it preserves beyond those specified earlier.)

To split a full gap buffer, we have to copy each half of the character data into one of two new gap buffers, taking special note of where the new gaps should end up. The following diagrams may help you visualize the intended result:

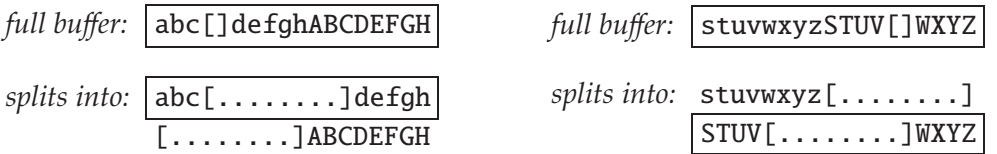

We can then link the new gap buffers into the doubly-linked list, taking care to preserve the text buffer invariants.

**Task 8** (4 pts)**.** Implement a function tbuf\_split\_point(tbuf B) which takes a valid text buffer whose point is full and turns it into a valid text buffer whose point is not full.

**Task 9** (4 pts)**.** Implement the following interface functions for manipulating text buffers:

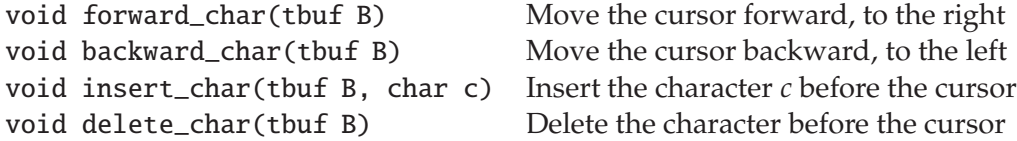

If an operation cannot be performed (e.g., moving the point backward when it's already at the left end), it should leave the text buffer unchanged.

After you've completed your text buffer implementation and tested it thoroughly, you can try it out interactively by compiling against e0.c0 from the starter code, a comically minimalist text editor front-end called E0. Enjoy the hard-won fruits of your careful programming labor!

## **2.5 Judges' Prize: Extending the Editor**

Extend the  $E_0$  editor implementation with some interesting features. A few suggestions, to pique your imagination: a better display algorithm, a better splitting algorithm, line motion, more editing commands, copy and paste—be creative! Feel free to extend the data structures in any way necessary to support your changes effectively. Submit your modified implementation as files named judges-\*.c0 and include a judges-README file explaining your work. The coolest extension—both in terms of the interactive editing experience and the supporting data structures and algorithms—will receive a prize!